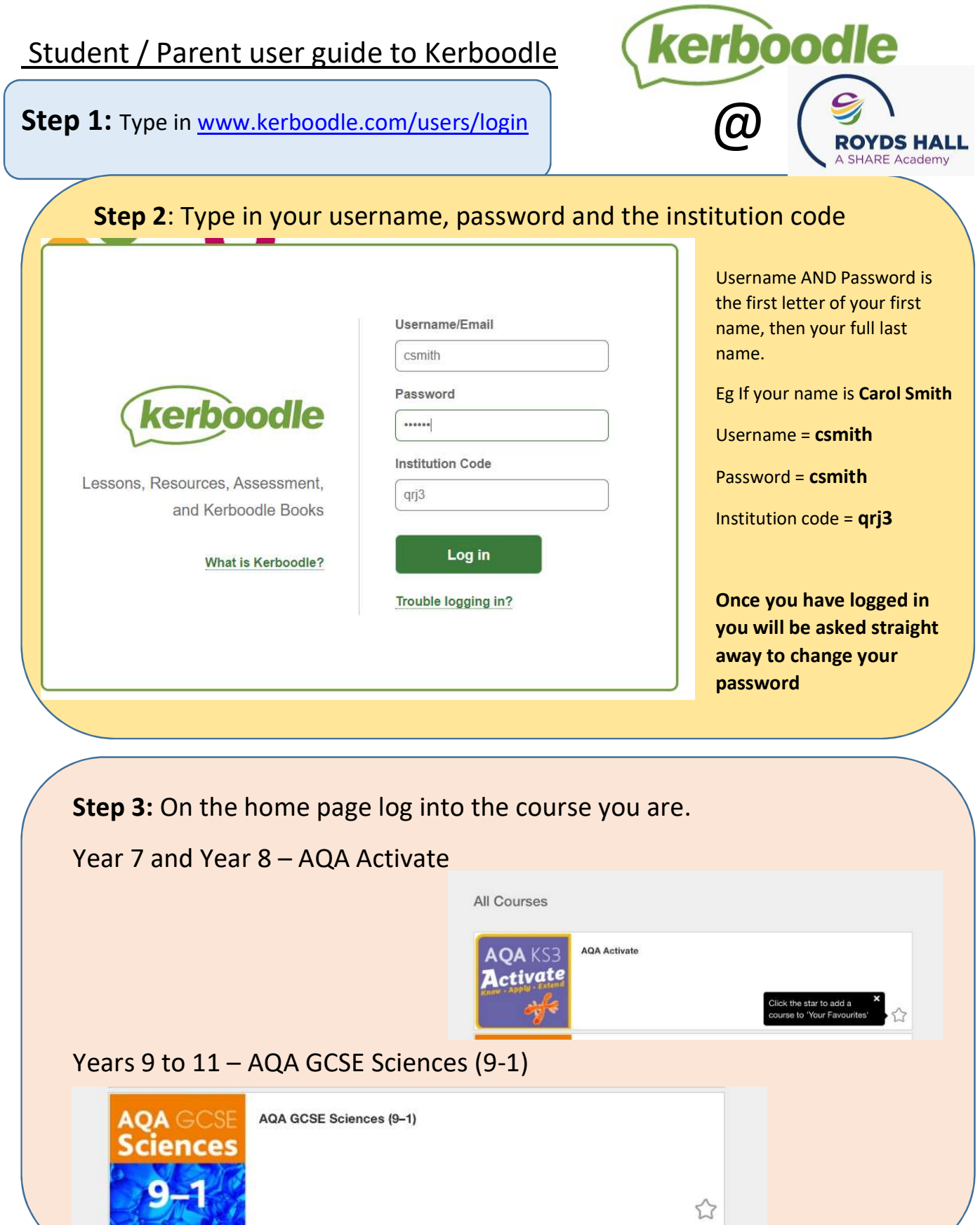

F

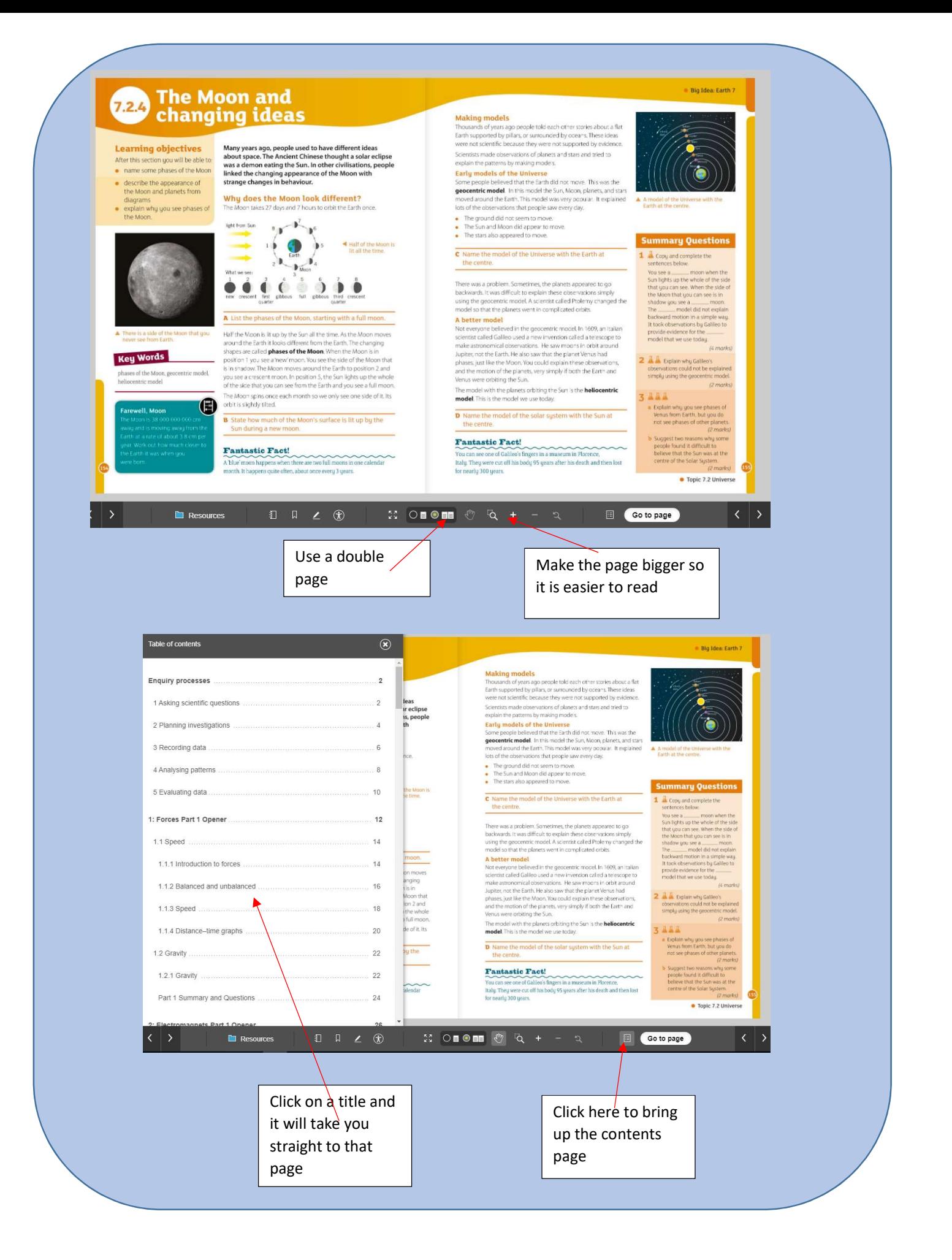